## **재귀 함수의 이해** 9**주차**\_03

**한 동 대 학 교**

**김경미 교수**

## **재귀함수**(Recursive function)

- **재귀(Recursion)**
	- 함수가 바디에서 자기 자신을 호출하는 프로그래밍의 메소드 혹은 함수
- **재귀함수**
	- 재귀로 정의된 함수를 지칭(비공식적으로 종종 사용됨)
	- 재귀 함수에는 종료 조건을 반드시 명시해야 함
		- 그렇지 않은 경우에 무한 루프로 빠질 수 있음

#### **스스로 부르는 함수**

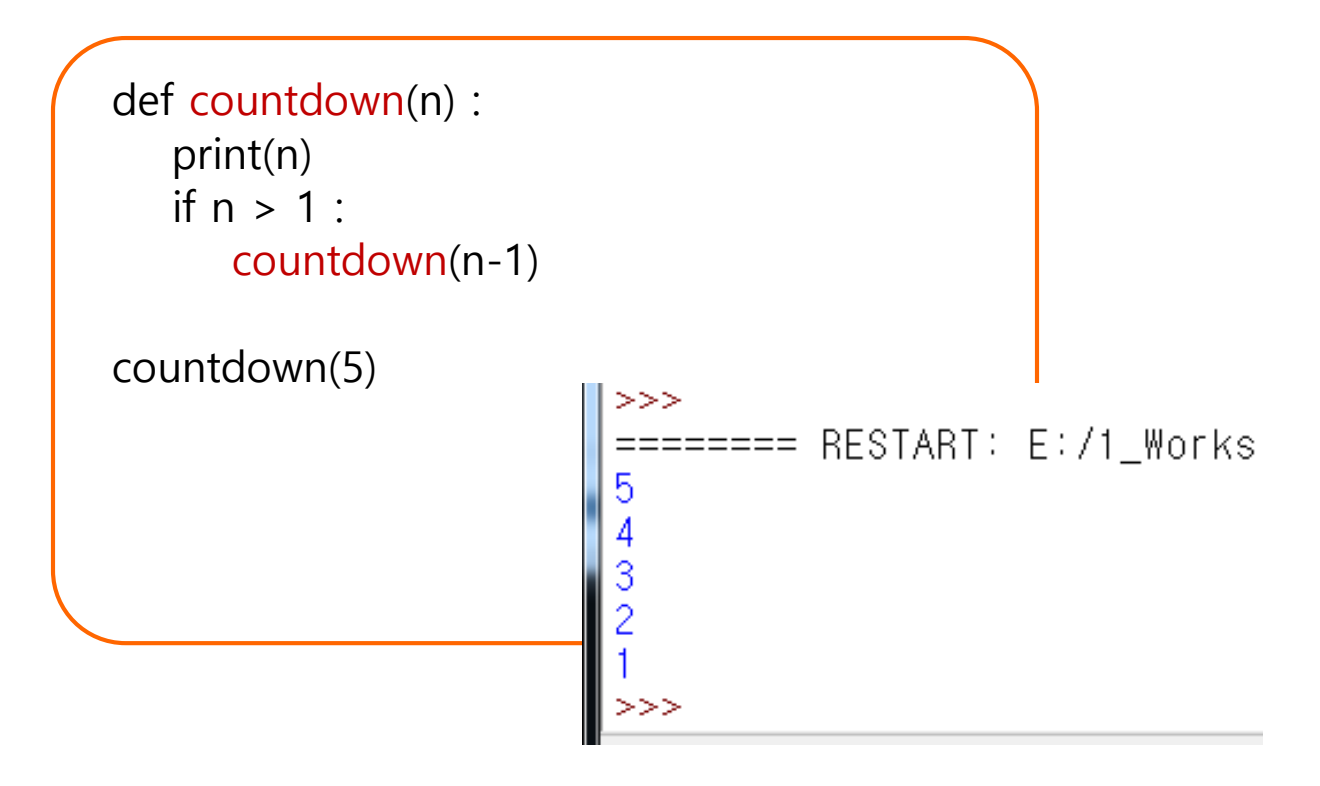

## 재귀함수, pow

```
def pow(n1, n2) :
  if n2 == 0 :
     return 1
  else:
     return(n1 * pow(n1, n2-1))
print(pow(3, 8))
                                  >>>RESTART:
                                           = =6561
```
# **재귀 함수**, f(n) = 3 \* n

• **f(n) = 3 \* n, 즉, 3의 배수의 재귀 함수 버전을 생각해 보자**

def mult3(n) : if  $n == 1$  : return 3  $>>>$ else: **RESTART:**  $=$  $=$  $=$  $=$  $=$  $\begin{array}{c} 3 \\ 6 \\ 9 \end{array}$ return  $mult3(n-1) + 3$ for i in range(1,10) :  $\frac{12}{15}$ print(mult3(i)) $18$  $\begin{array}{c} 21 \\ 24 \\ 27 \end{array}$ 

#### **연습문제** 1, **문제와 코드**

• **바로 이전 슬라이드의 재귀함수를 반복문을 사용하 여 실행 되도록 수정해 보시오!**

```
def mult3(n) :
   if n == 1 :
      return 3
   else:
      for i in range(1, n):
          return 3*n
for i in range(1,10):
```
print(mult3(i))

# **재귀 함수**, pattern()

```
def pattern(n) :
    if n == 0 :
        print(0, end=' ' )else:
        pattern(n-1)
        print(n, end=' ')
pattern(5)
print()
                                 >>>\begin{array}{cccccccc} 0 & 1 & 2 & 3 & 4 & 5 \\ 0 & 1 & 2 & 3 & 4 & 5 & 6 & 7 & 8 & 9 & 10 & 11 \end{array}pattern(11)>>>
```
# 재귀함수, factorial

```
def factorial(n) :
    print("factorial has been called with n = " + str(n))
    if n == 1.
                                          # terminate condition
        return 1
    else :
        res = n * factorial(n-1)
        print("intermediate result for ", n, " * factorial(" ,n-1, "): ",res)
        return res
i = int(input("input an integer :"))print(factorial(i))
                                ======== RESTART: E:/1_Works/2017Work/KMooC강의/Exercise
                                input an integer : 5factorial has been called with n = 5'factorial has been called with n = 4factorial has been called with n =has been called with n
                                factorial
                                             has been called with n = 1factorial
                                intermediate result for 2 \times factorial (1)<br>intermediate result for 3 \times factorial (2)<br>intermediate result for 4 \times factorial (3)<br>intermediate result for 5 \times factorial (4)
                                                                                                2
                                                                                                6^{\circ}24
                                                                                                120
                                 120
                                 >>>
```
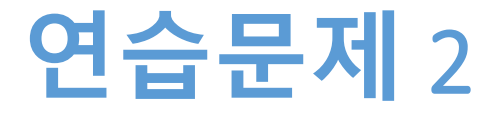

- **피보나치 수열을 재귀 함수로 만드시오**
- **다음과 같이 항이 생성되는 수열**
	- $f1 = 1$
	- $f2 = 1$
	- $f3 = f1 + f2$
	- $f4 = f2 + f3$

…

 $fn = fn - 1 + fn - 2$ 

#### **연습문제** 2 **코드**

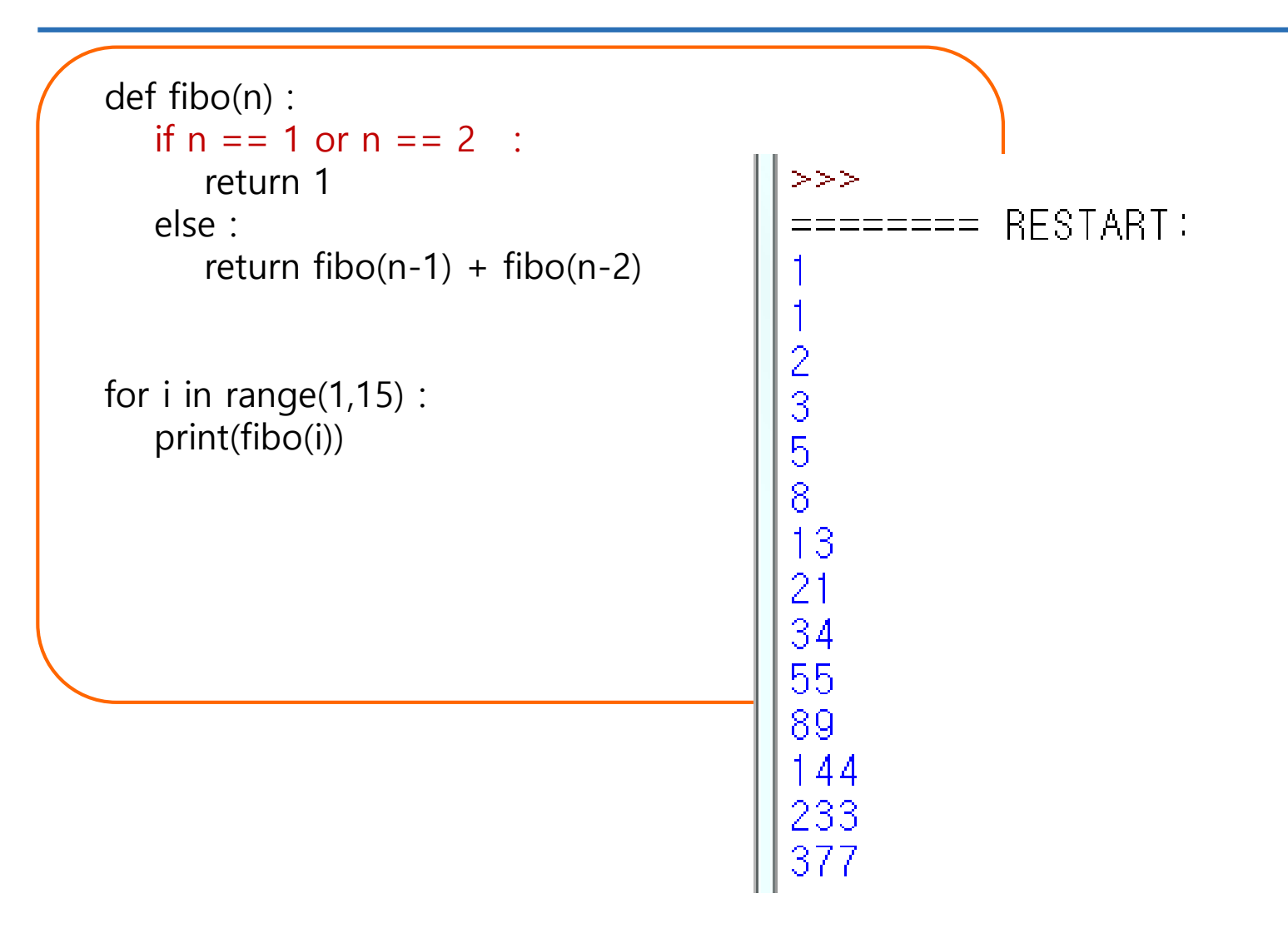

**숙제**

- **연습문제 1, 2를 입력한 코드와**
- **실행 결과를 캡쳐하여 게시판에 올리시오**

#### **요약**

- **재귀 함수가 무엇인지 이해한다**
- **재귀 함수를 반복문으로 변경 해 본다**
- **재귀함수에서는 종료 조건이 중요하다**

감사합니다

9주차\_03 재귀 함수의 이해